LinuxTag April 23rd 2012, Berlin

#### **OpenNebula** The Open Source Solution for Data Center Virtualization

Hector Sanjuan OpenNebula.org

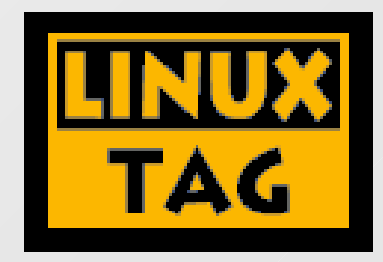

# What is OpenNebula?

 Multi-tenancy, Elasticity and Automatic Provision on Virtualized Environments

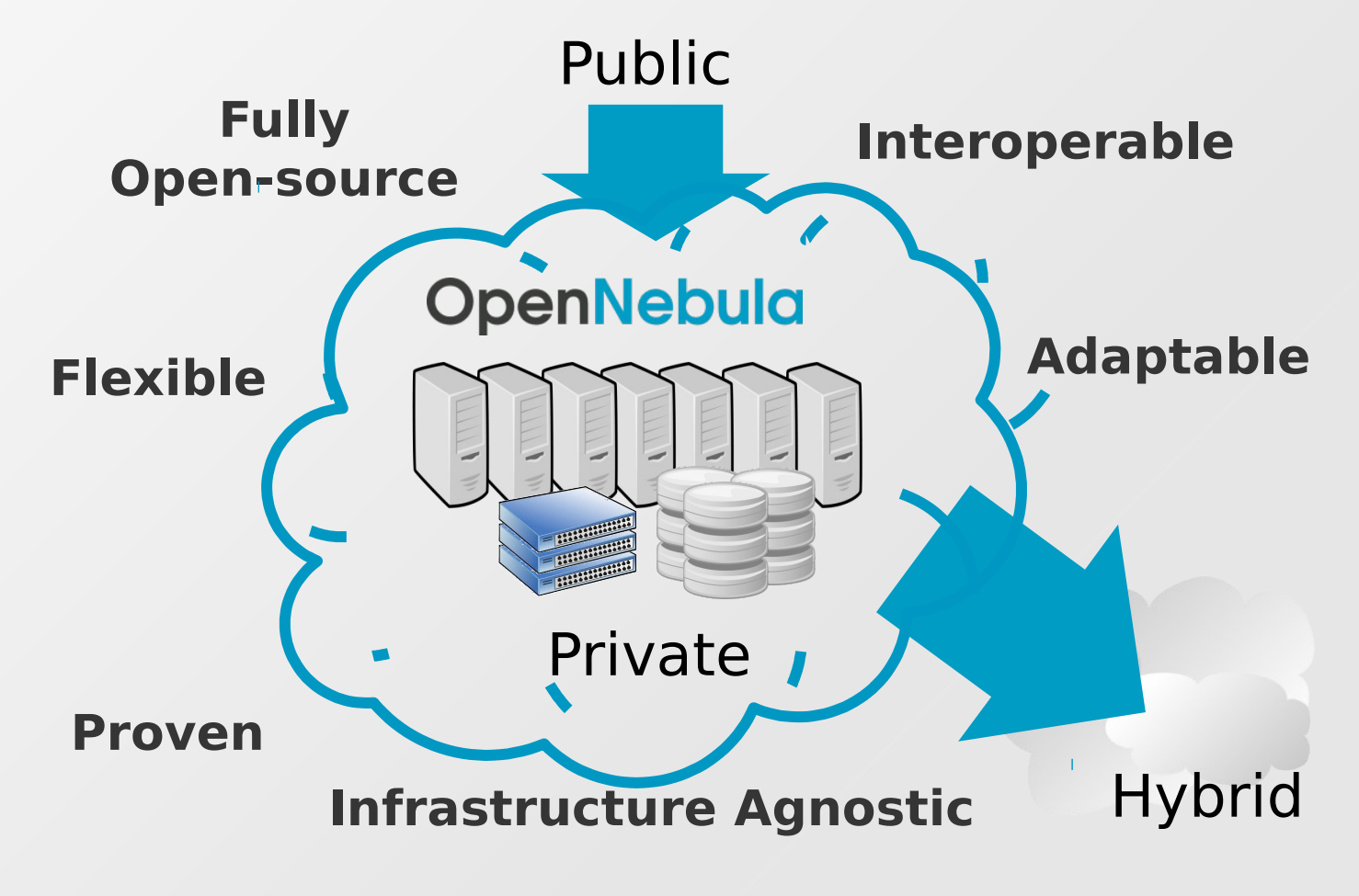

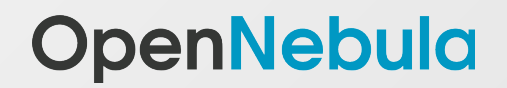

#### Different perspectives on the Cloud: Aims and needs

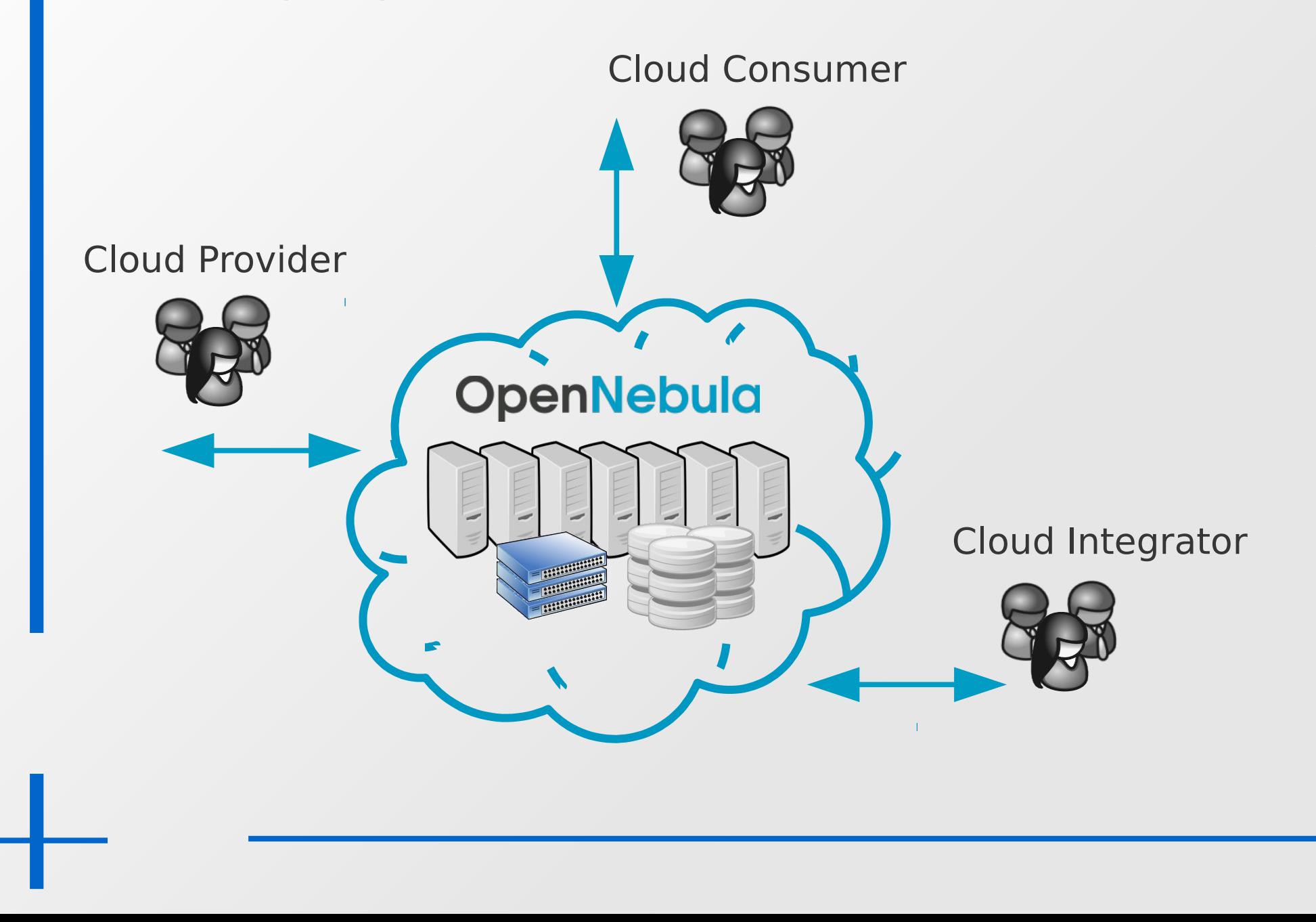

#### User perspective

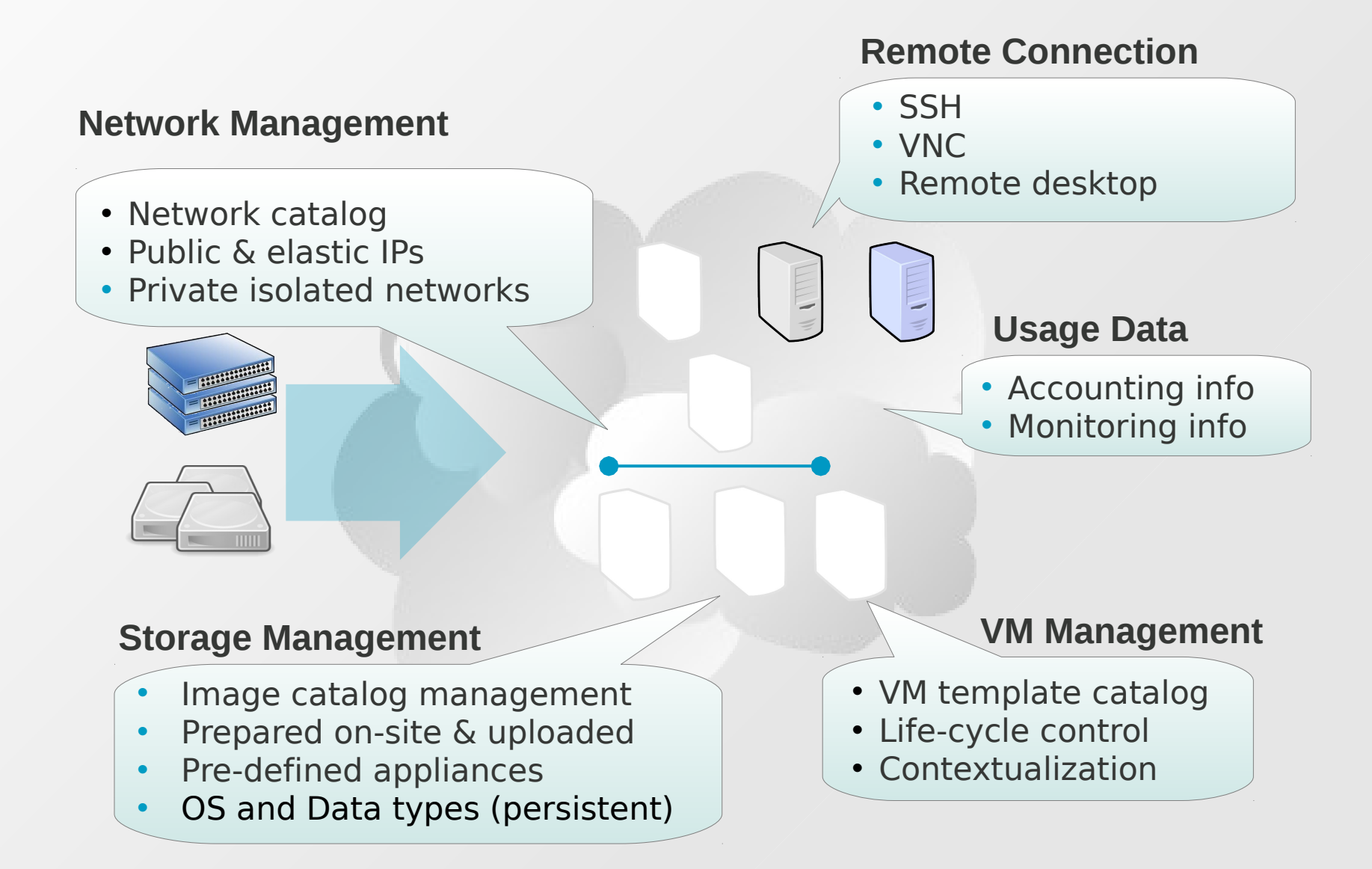

#### User perspective - infraestructure management

#### **OpenNebula Self-Service**

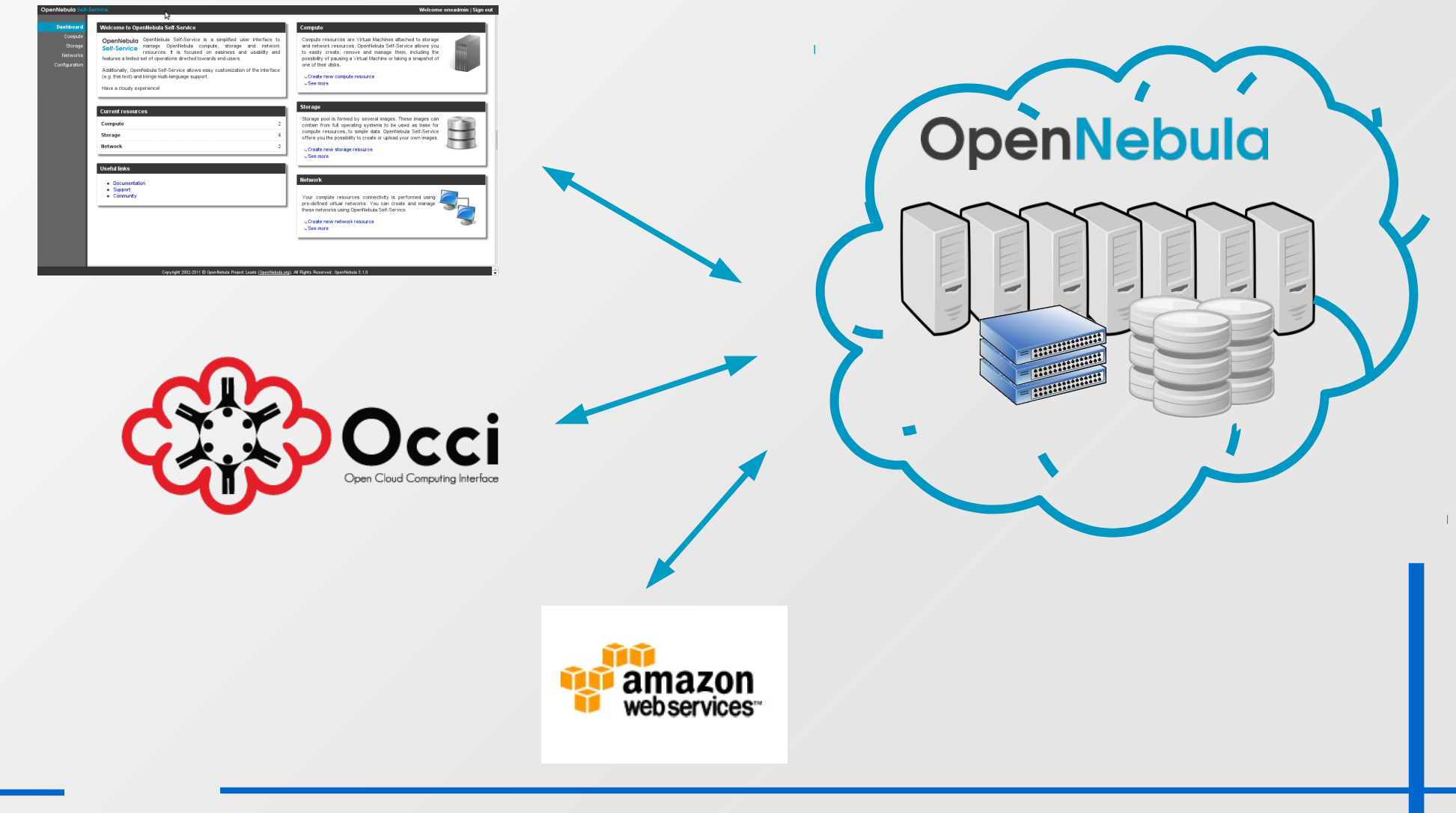

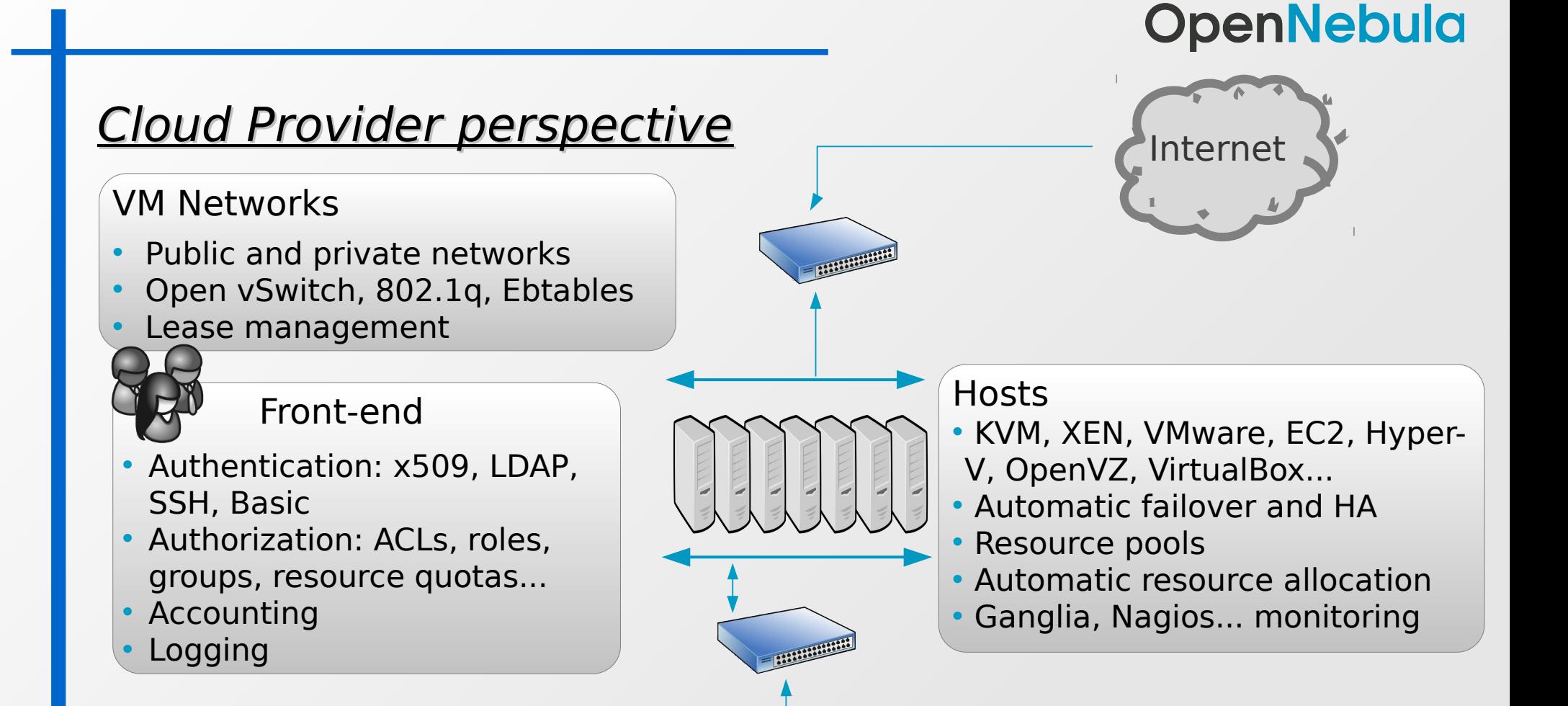

#### **Datastores**

- VM image storage
- Multiple datastores
- Heterogeneous configurations
- Shared or non-shared
- DFS: NFS, GlusterFS...
	- SAN, iSCSI, LVM...
	- SSH, Bittorrent...

•

#### **Operating the Cloud Infraestructure**

 Web UI OpenNebula Sunstone

Command Line Interface

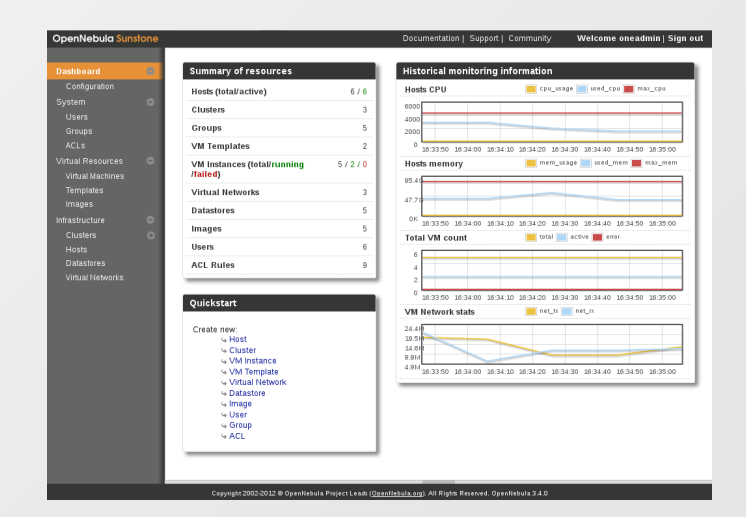

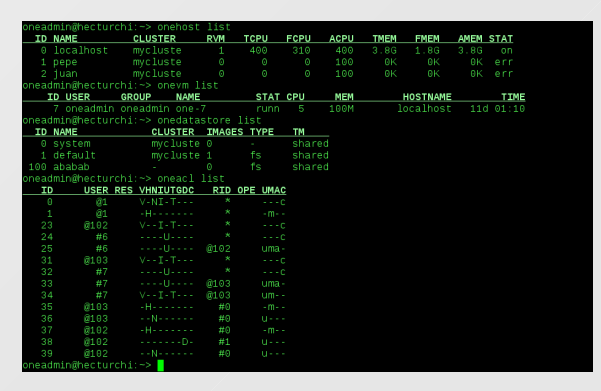

- APIs
	- Ruby, Java, Python (ecosystem)
	- XML-RPC

#### Cloud provider perspective – Managing multiple ONEs

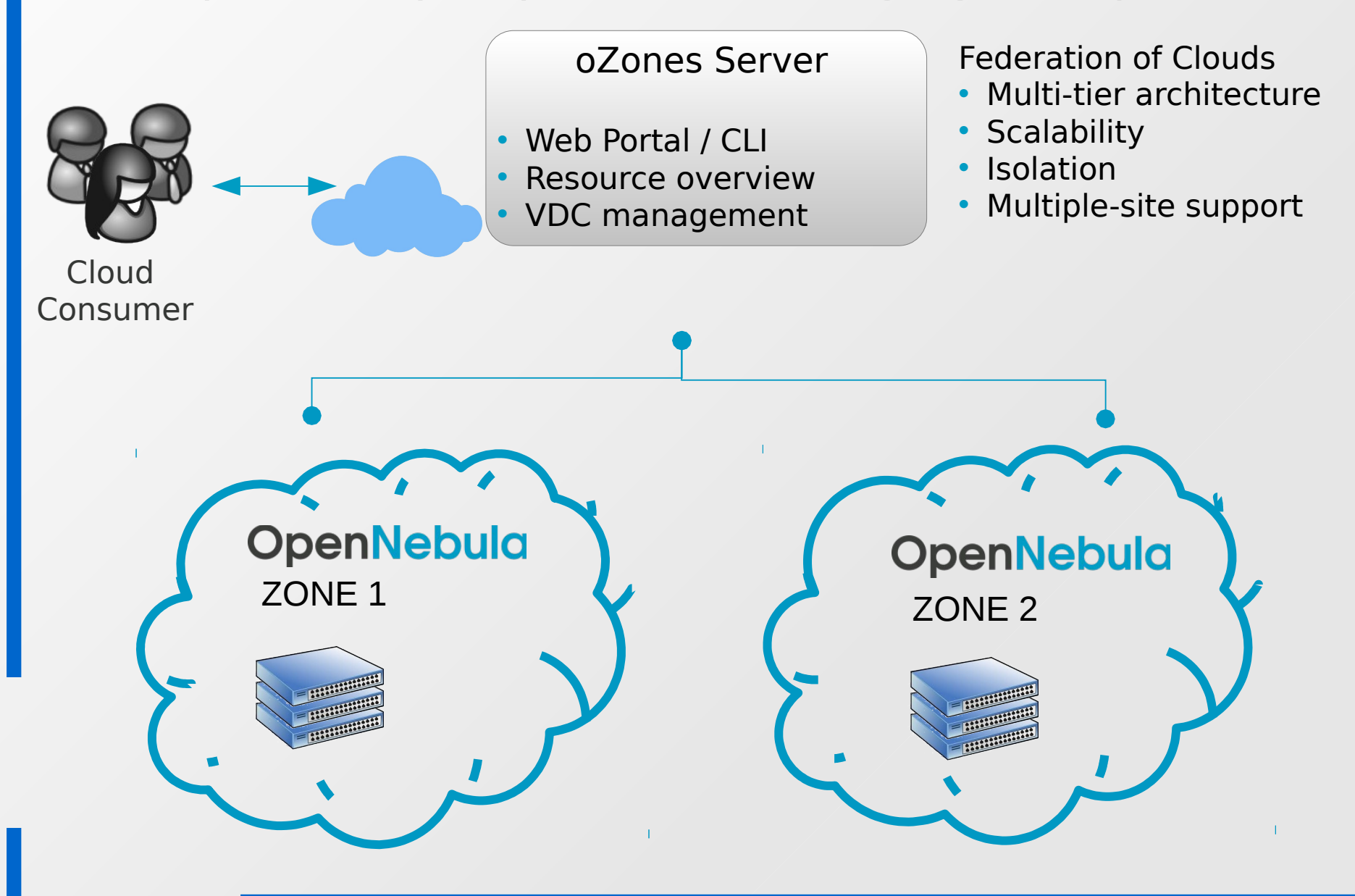

#### Cloud provider perspective – Virtual Data Centers

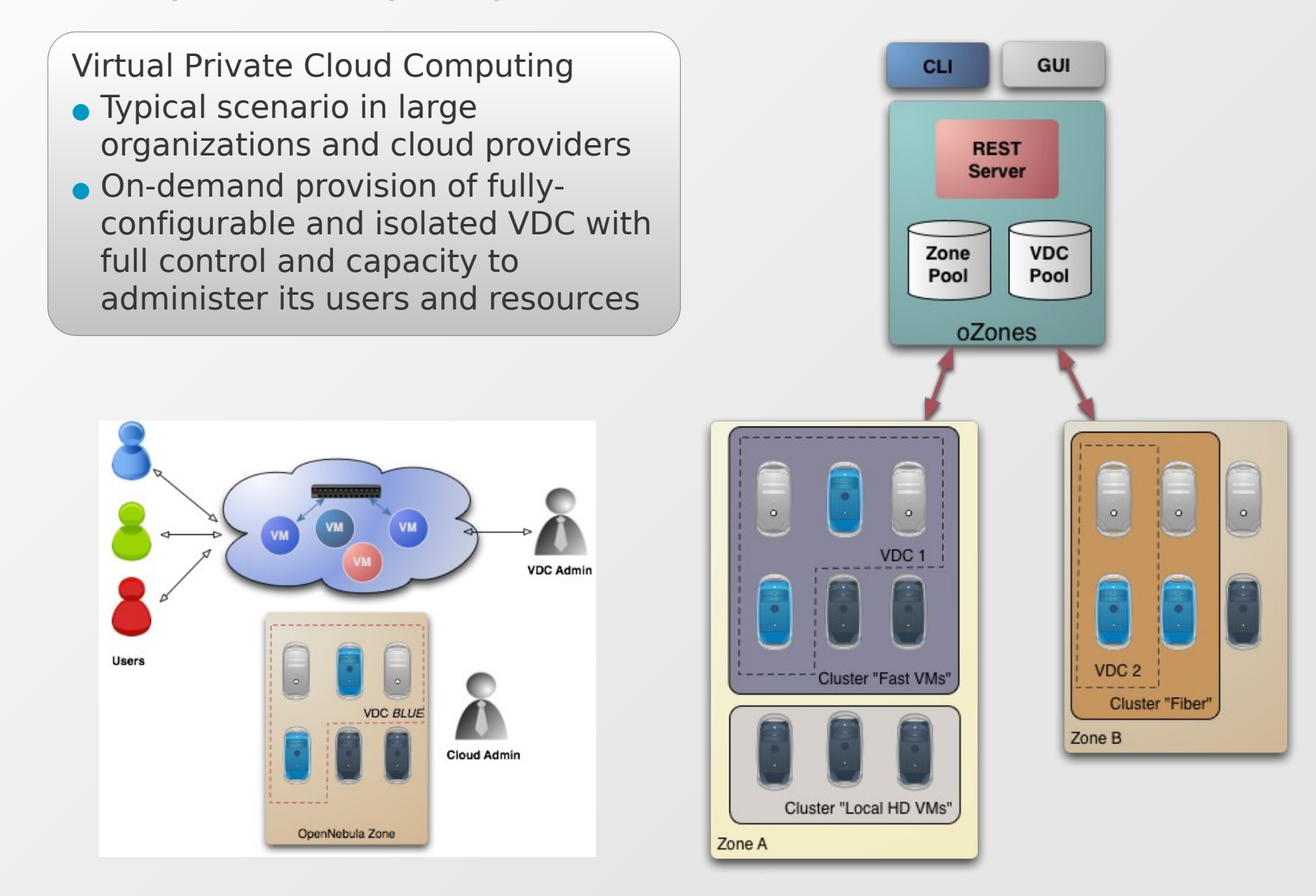

#### The Cloud Integrator perspective

- Modular design. All parts well documented.
- Custom applications: SelfService, Sustone plugins
- Custom network, storage, VM, auth, information... drivers
- $e$ tc...

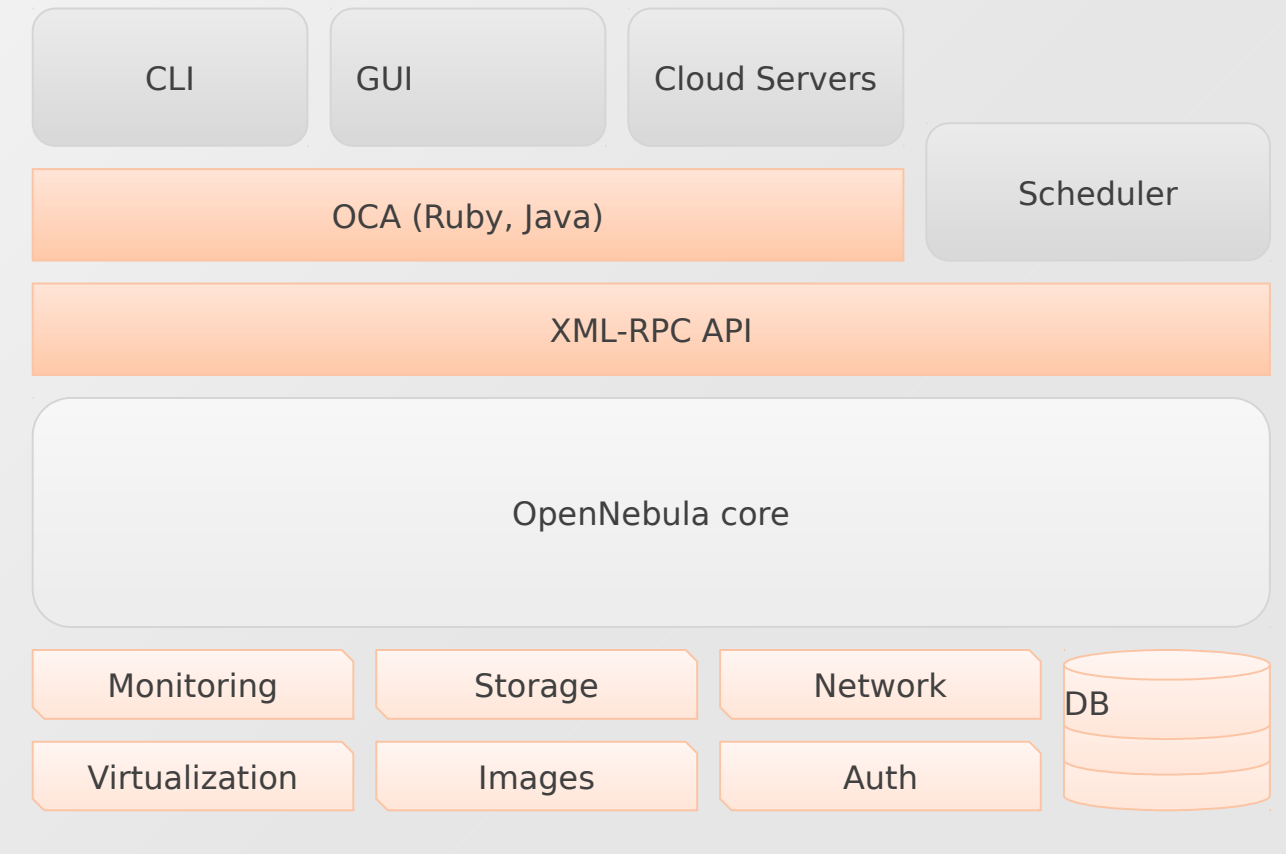

#### Some more keys about OpenNebula

- **Fully open-source: Apache License**
- Comprehensive, extensive and fully updated documentation resources, including Screencasts and tutorials.
- Rich ecosystem

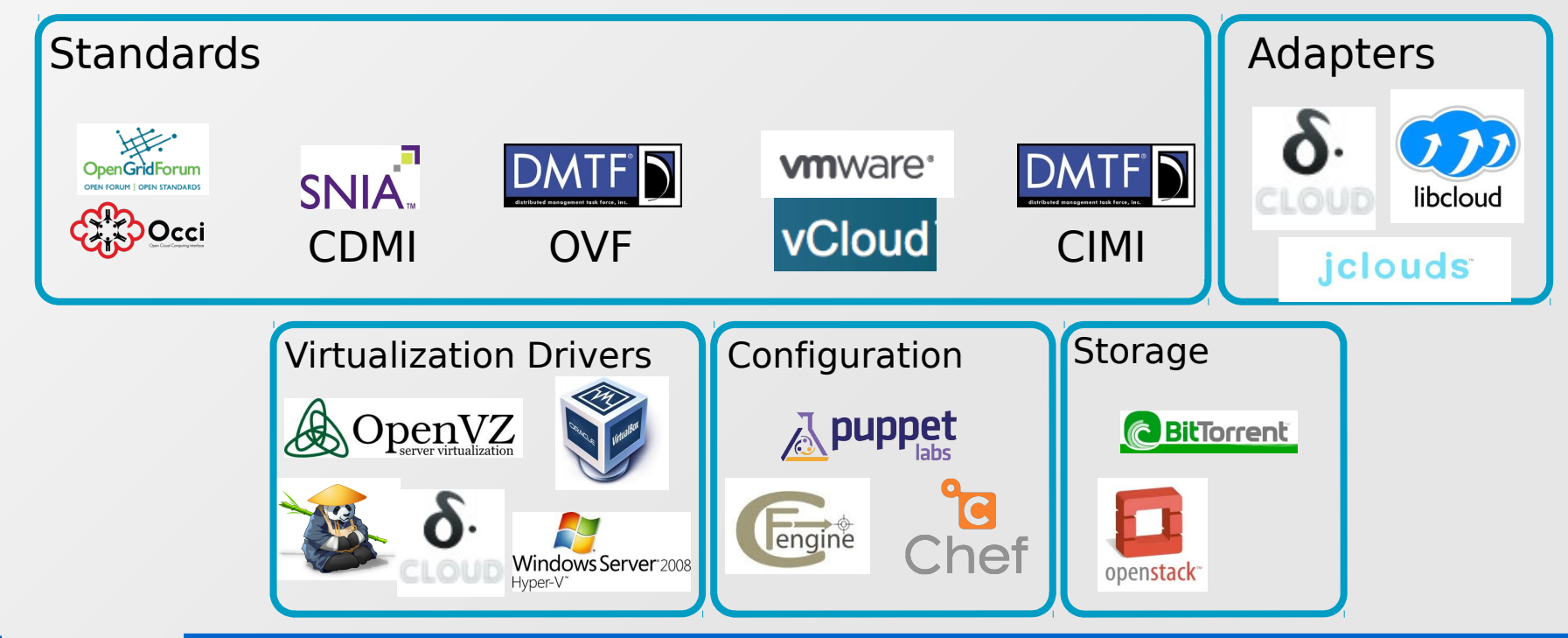

#### Some more keys about OpenNebula

- Stable solution: more than 4 years old
	- Fast growth: 3500+ downloads/month
	- $+1000$  public cloud registered users
	- Active community and support lists
	- Commercial support via C12G
- Fast release cycle every 3 months
	- Current stable release: 3.4.1

# **Who is using OpenNebula and what for**

**Hosting, cloud products** 

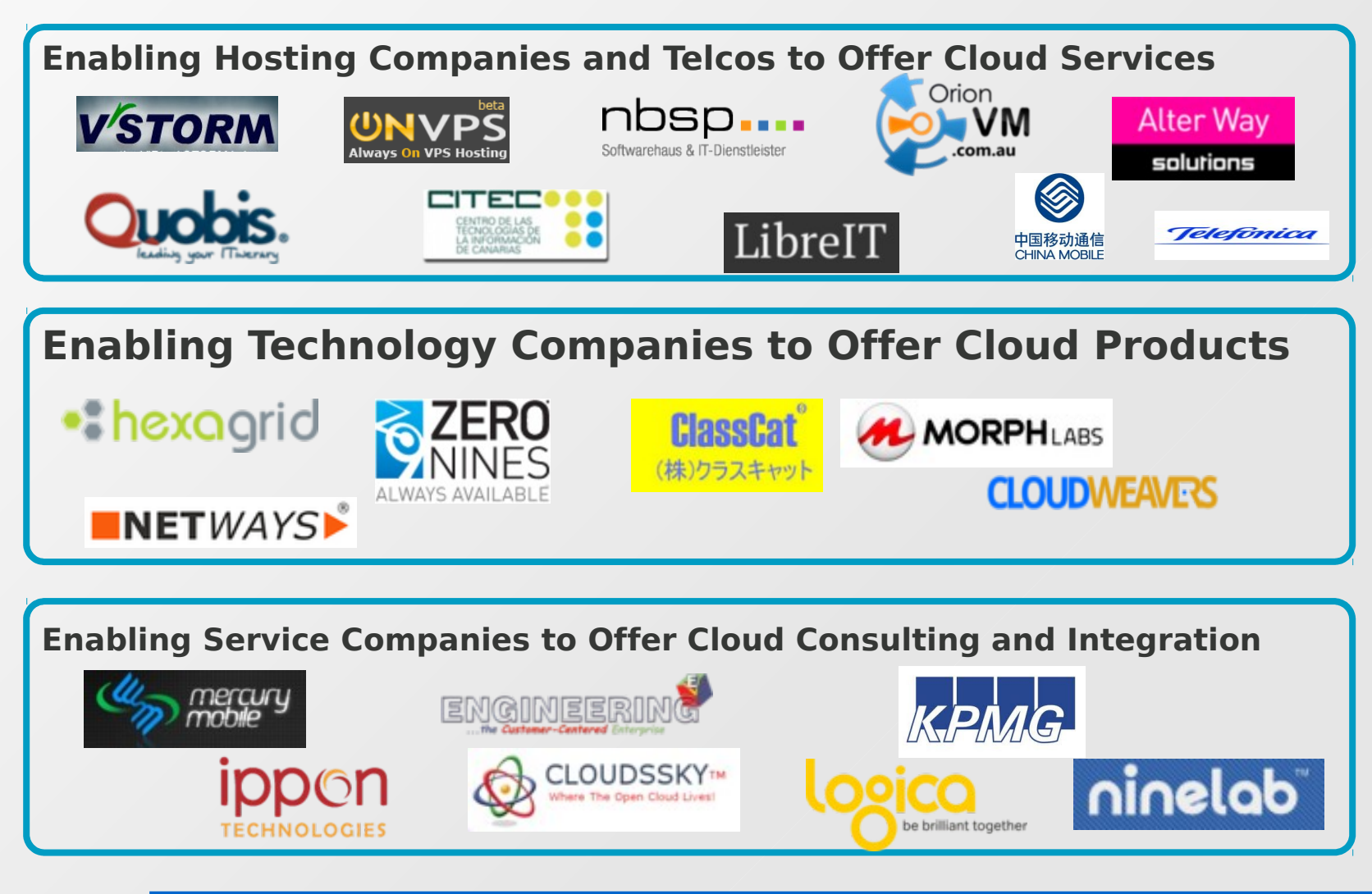

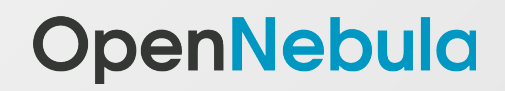

**Who is using OpenNebula and what for** 

 $\blacksquare$ Industry, scientific research

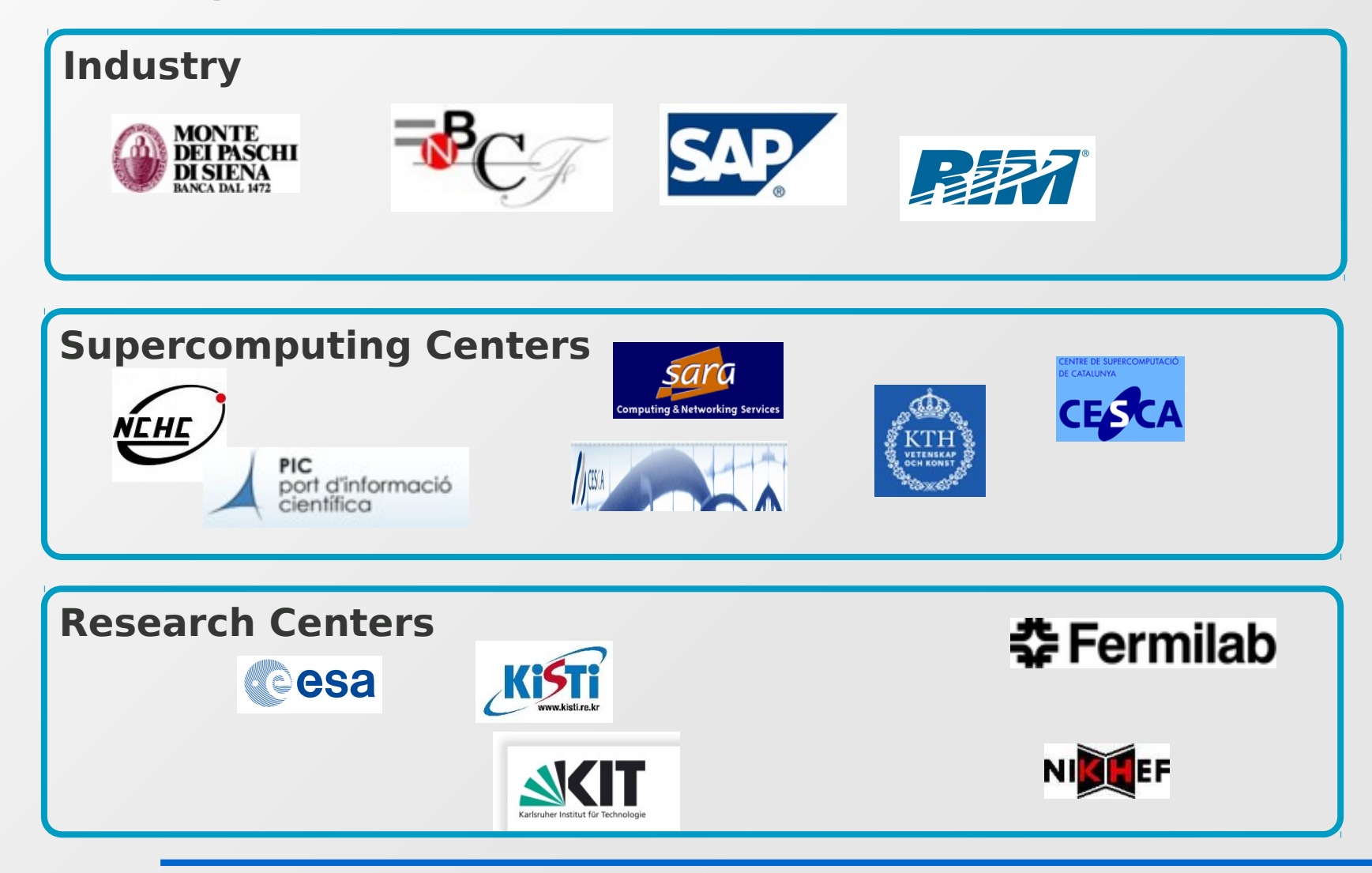

#### Who is using OpenNebula and what for

**Research projects** 

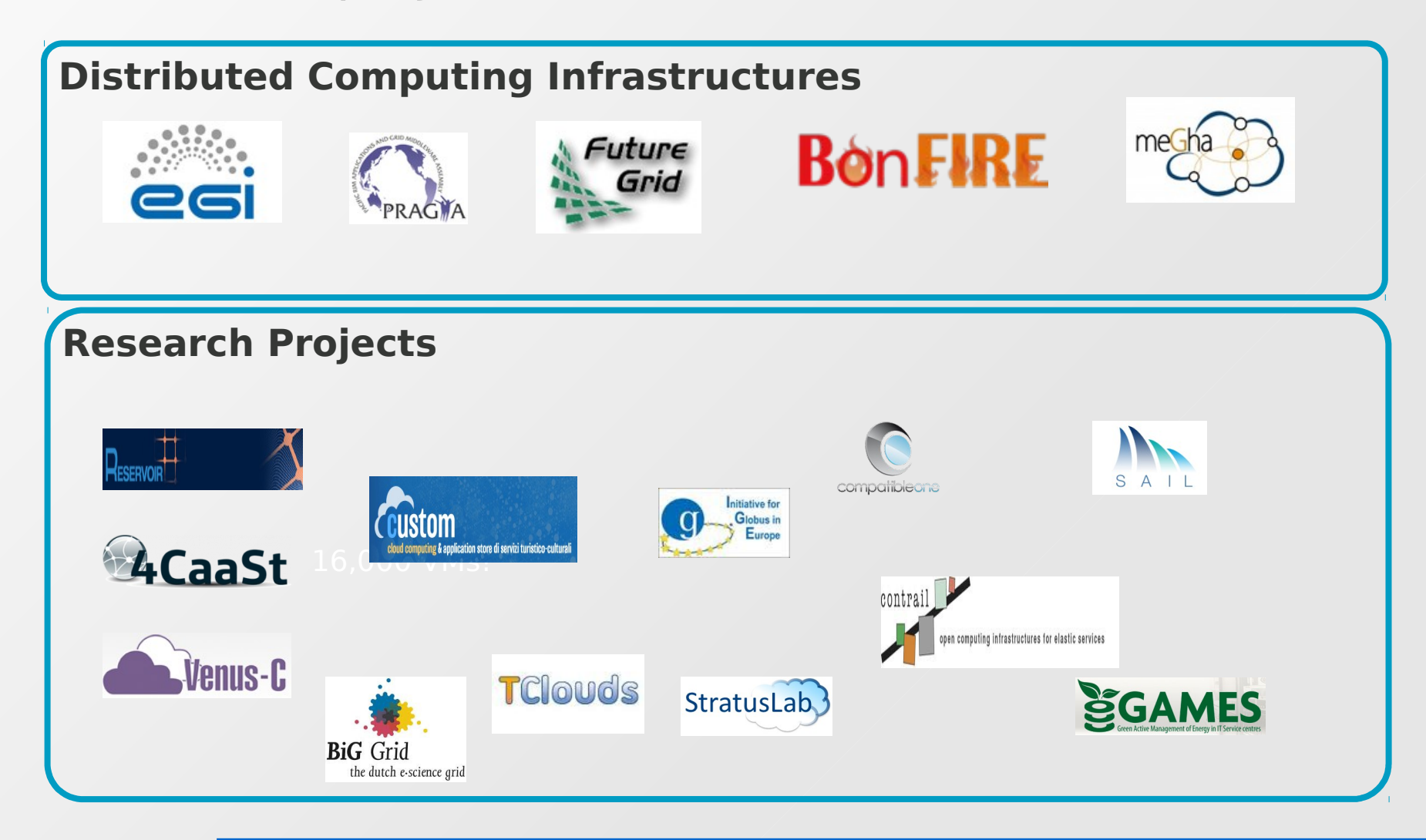

#### Some more keys about OpenNebula

- What's coming in OpenNebula 3.6?
	- OpenNebula market place with ready-to-use appliances provided by the community
	- $\cdot$  Improved accounting, monitoring and quota systems
	- Hotplugging and dynamic CPU and Memory assignment
	- UIs improvements (VNC, translations, usage plots etc...)

Thank you!

Visit us at OpenNebula.org

Follow us @opennebula

Questions?